# **BotoSeis: A user-friendly graphical interface for SU**

by

German Garabito Williams Lima Gabriel Almeida UFRN/UFPA - BRAZIL

# *OUTLINE*

- 1. What is the BotoSeis?
- 2. The main processing interface
- 3. Interactive tools
- 4. Conclusion and perspectives

## **What is the BotoSeis?**

The BotoSeis is a simple graphical user interface created to teach seismic processing using the Seismic Un\*x package.

## **What mean BotoSeis?**

#### Boto is the legendary Amazonian dolphin.

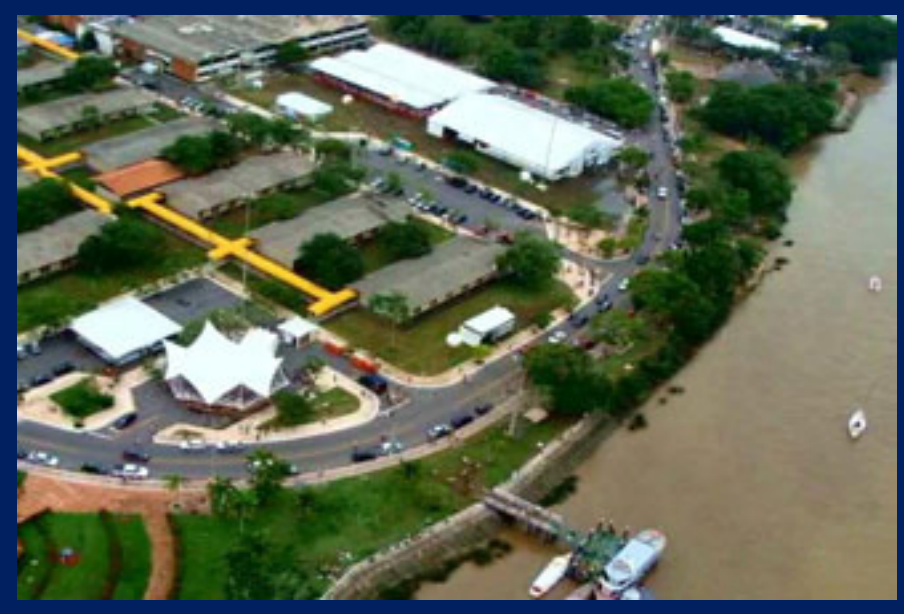

Federal University of Para (UFPA) / Brazil

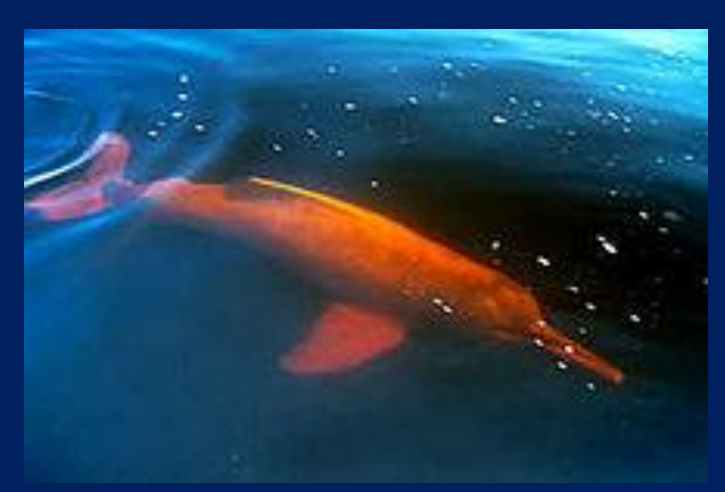

http://en.wikipedia.org/wiki/Amazon\_river\_dolphin

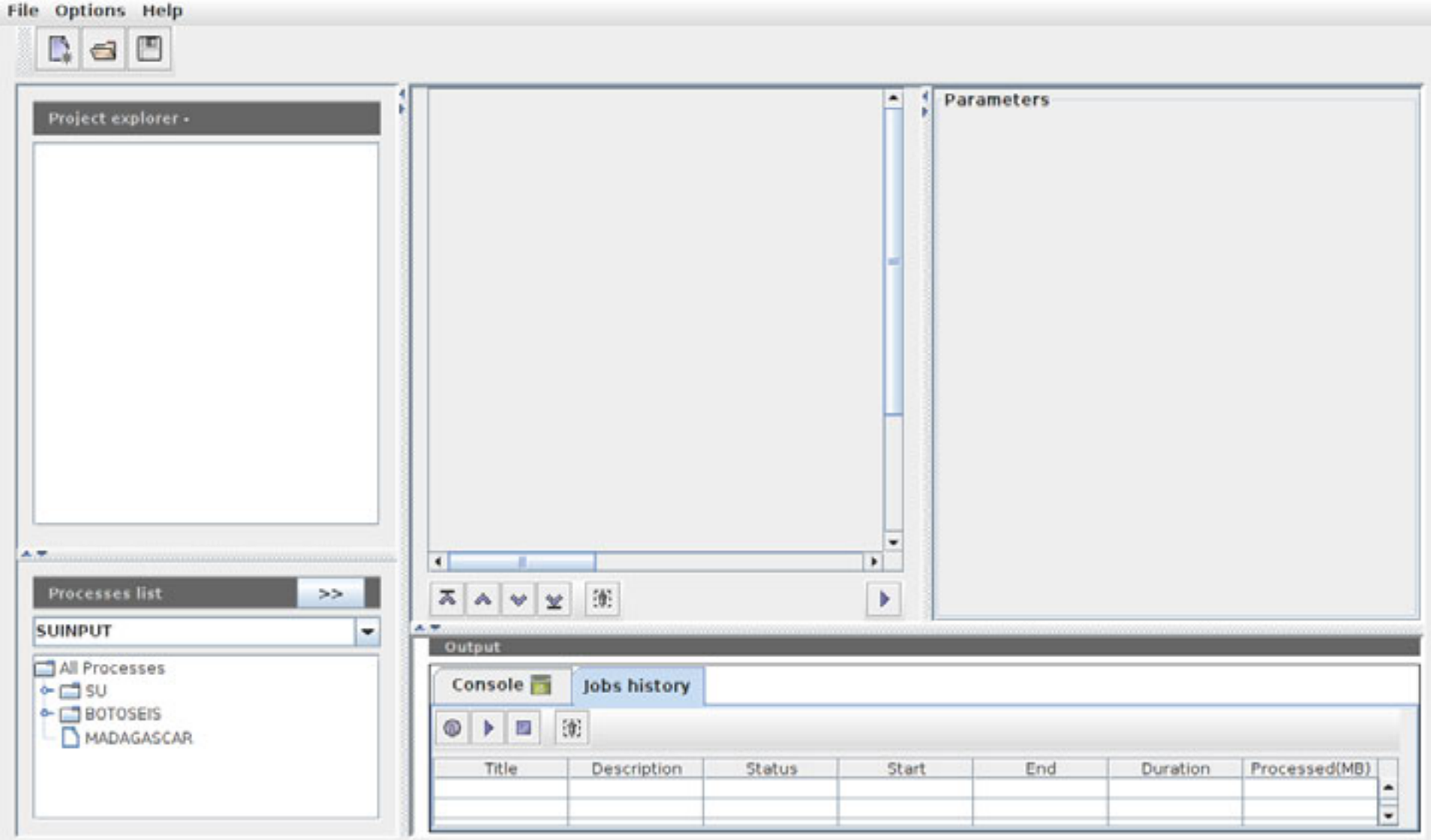

**Options to handle projects, lines and workflows:**

- $\checkmark$  Create and save a project
- $\checkmark$  Load projects
- $\checkmark$  Create and load several lines for a project
- $\checkmark$  Create and load several workflows for a line
- $\checkmark$  Rename a project, line and workflow
- $\checkmark$  Delete project, line and workflow

**File Options Help** 

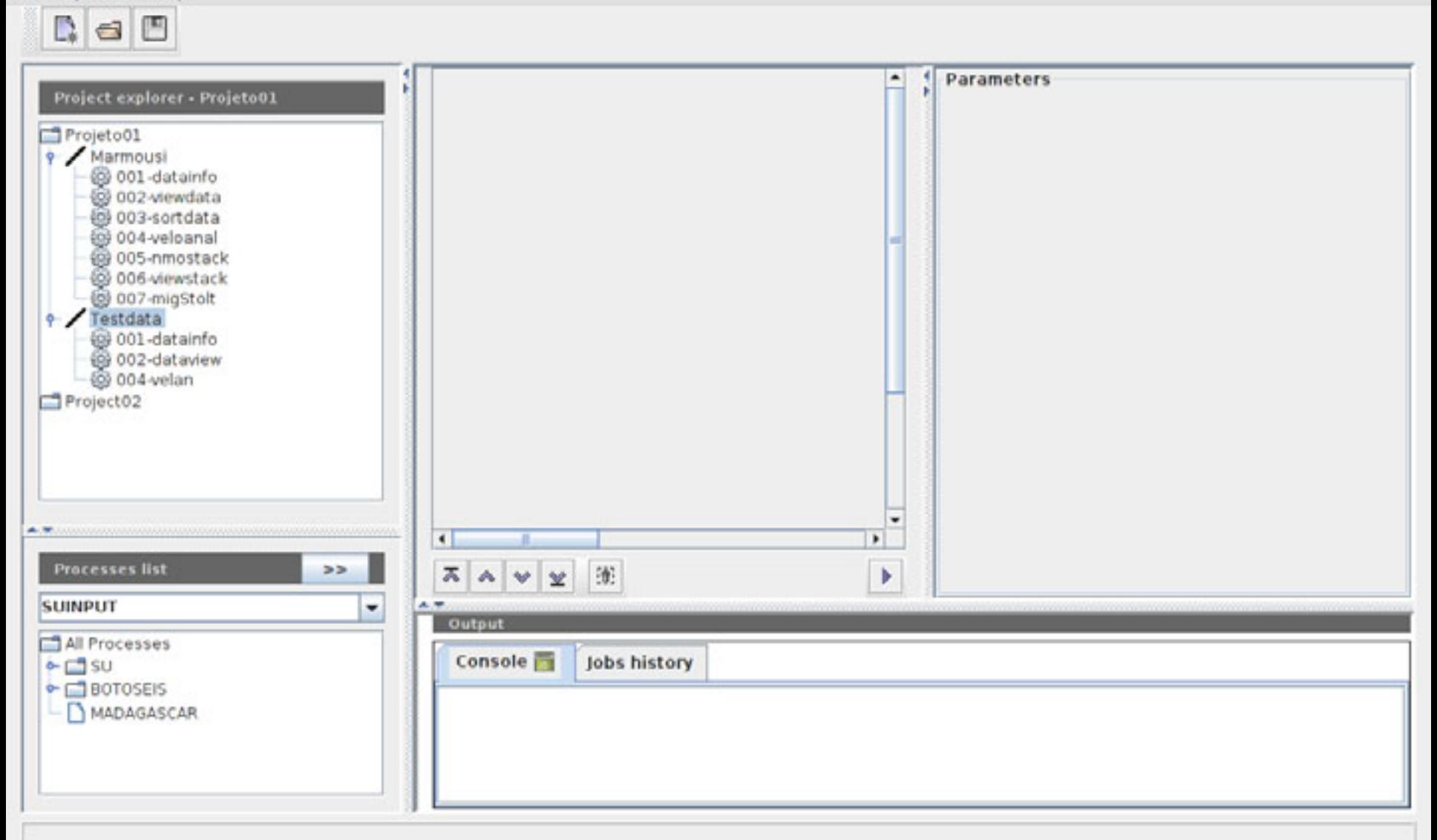

**Options to build workflows:**

 $\checkmark$  Move up and move down a process  $\checkmark$  Insert a process in any place Comment a process  $\checkmark$  Deleting a process

**File Options Help** 

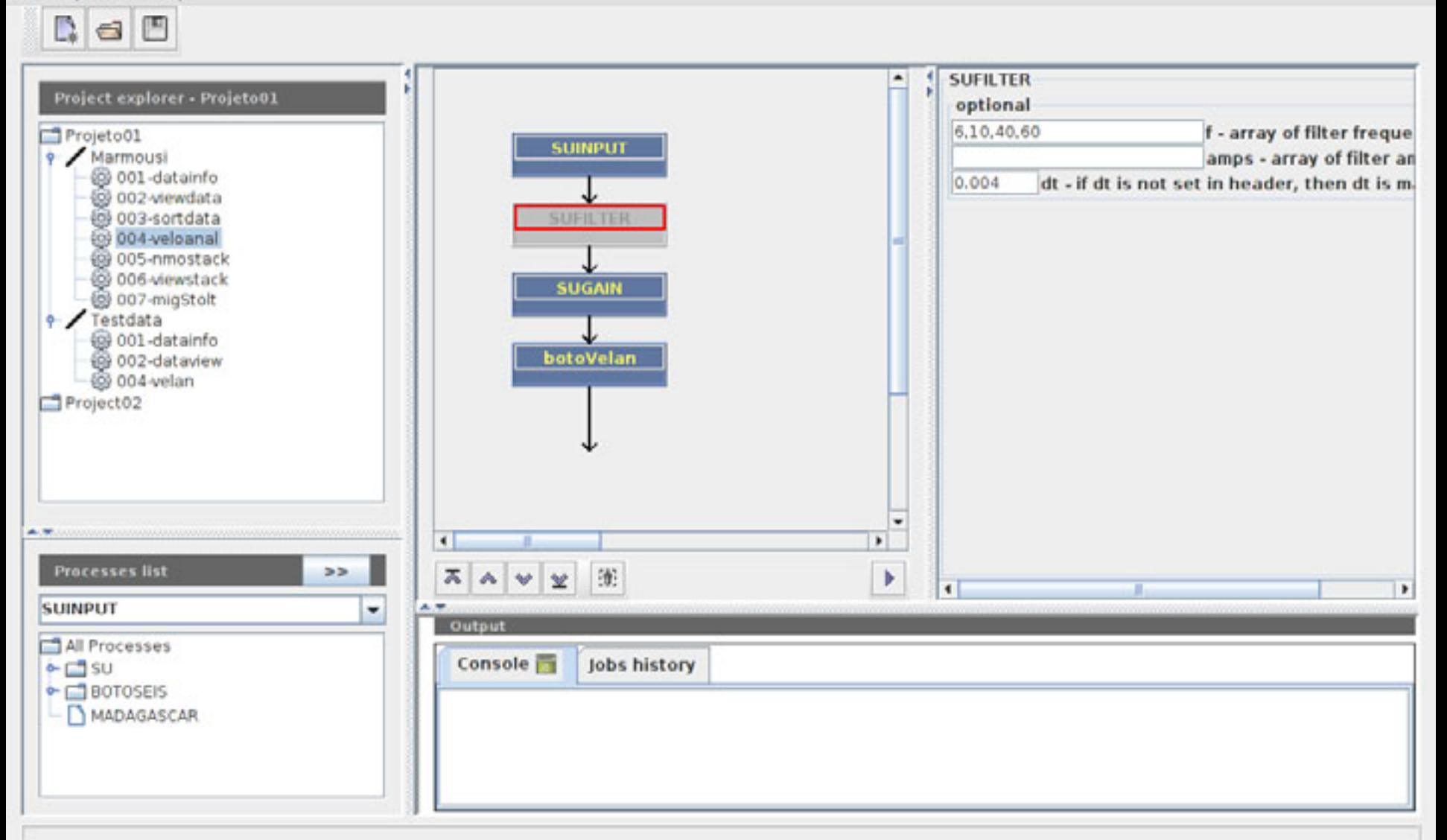

#### **Running options and information of a workflow:**

- $\checkmark$  Log file
- $\sqrt{\phantom{a}}$  Stop the job execution
- $\checkmark$  Status of a job
- $\checkmark$  Start time and end time
- Used memory

**File Options Help** 

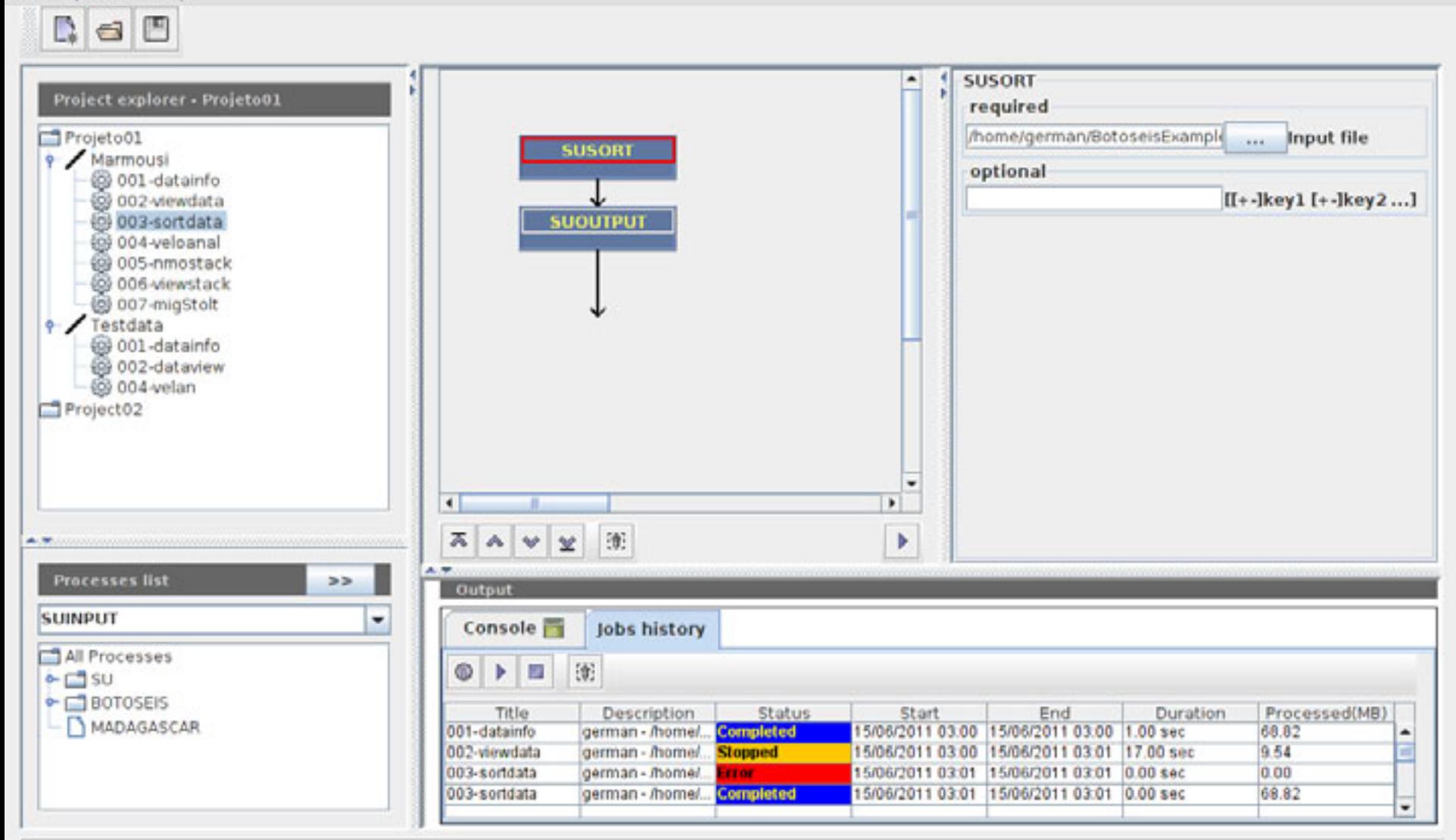

**Options to add and edit programs:**

- $\checkmark$  Interactive addition of a new program from SU, MADAGASCAR,…
- $\checkmark$  Interactive edition of any added program

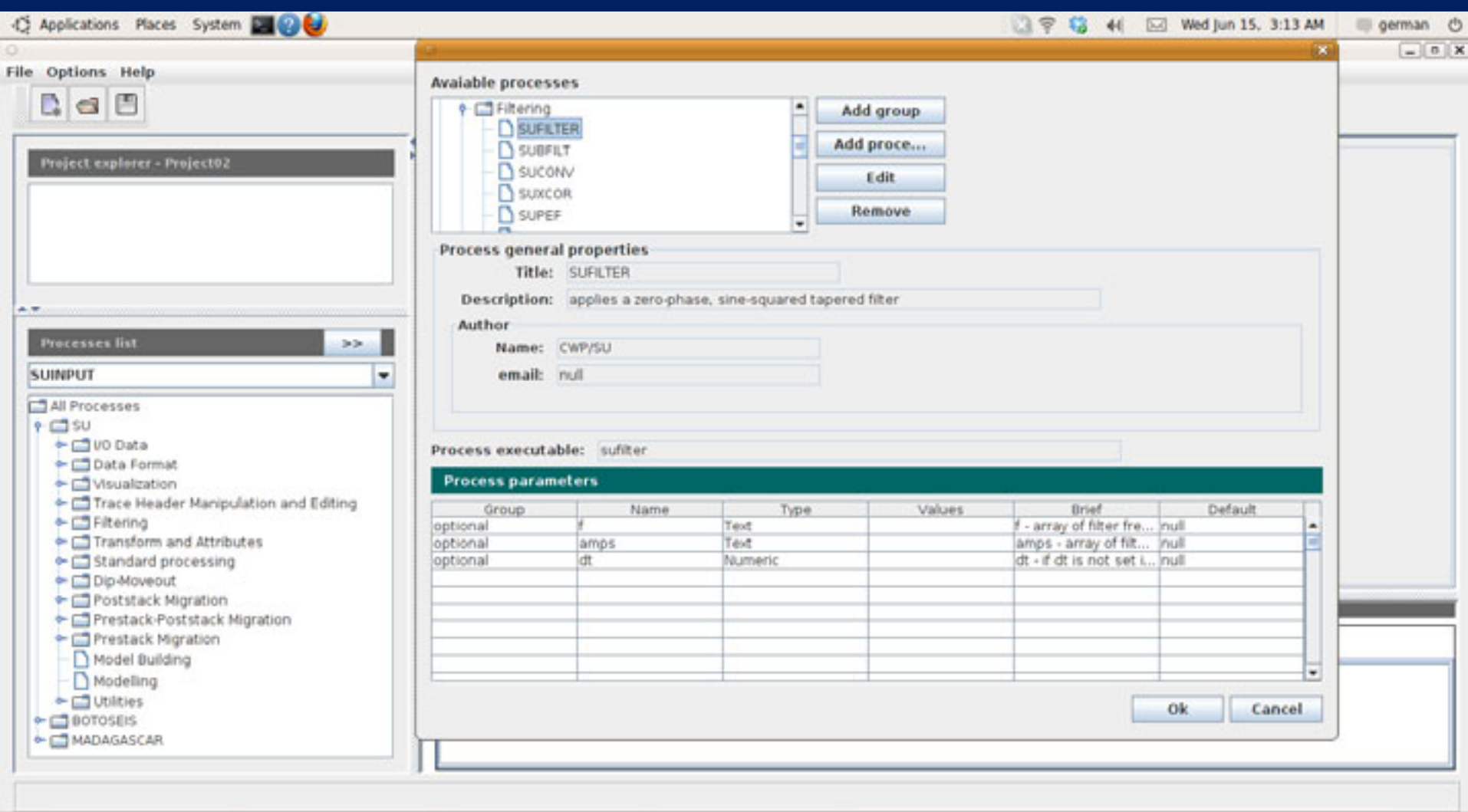

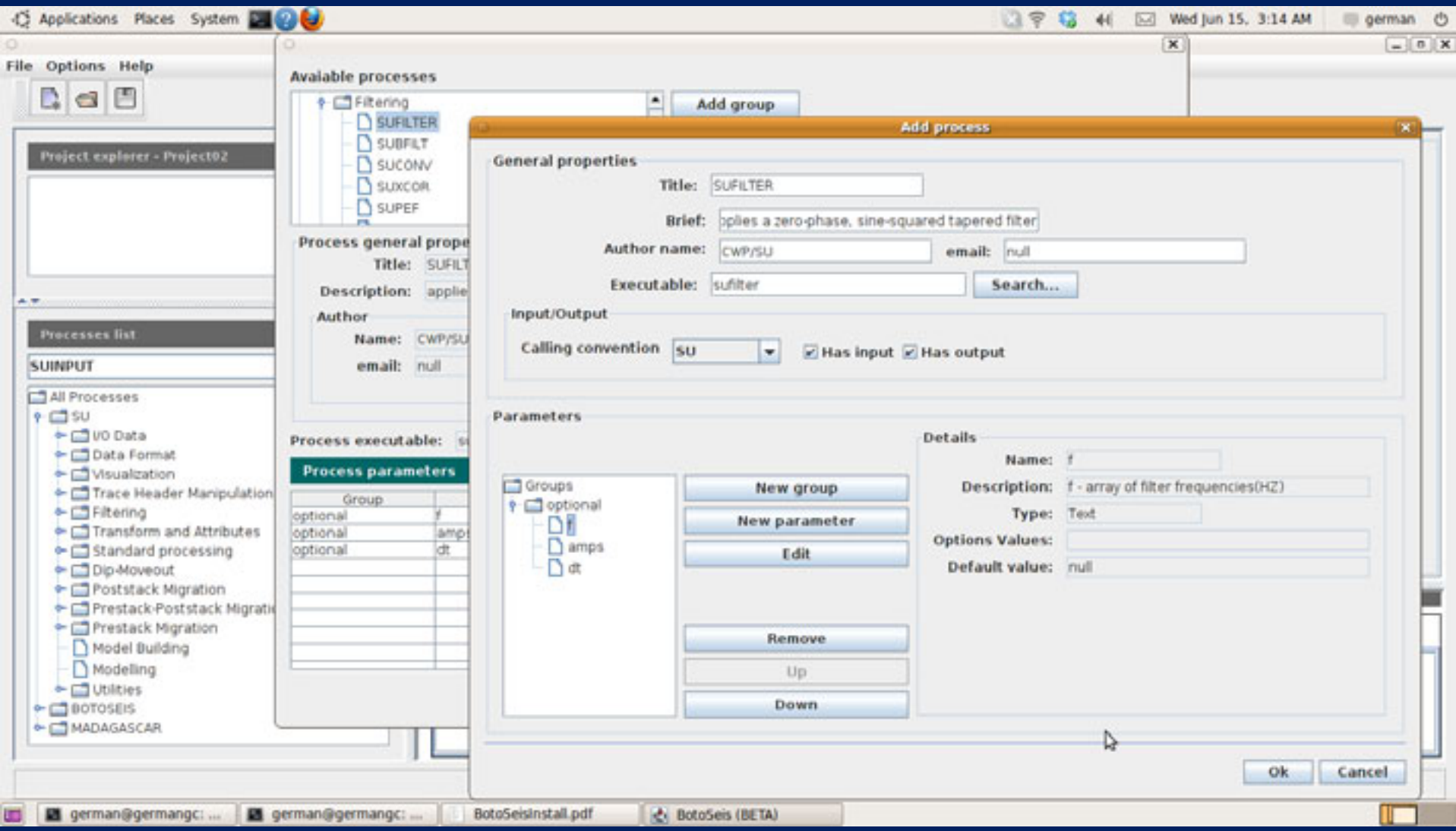

The BotoSeis Project also has objective to develop interactive tools for some processes, such as:

- Geometry
- $\checkmark$  Data visualization
- $\checkmark$  Velocity analysis
- $\checkmark$  Spectral analysis
- $\checkmark$  F-K filter
- $\checkmark$  etc.

#### BotoView : Interactive data visualization tool

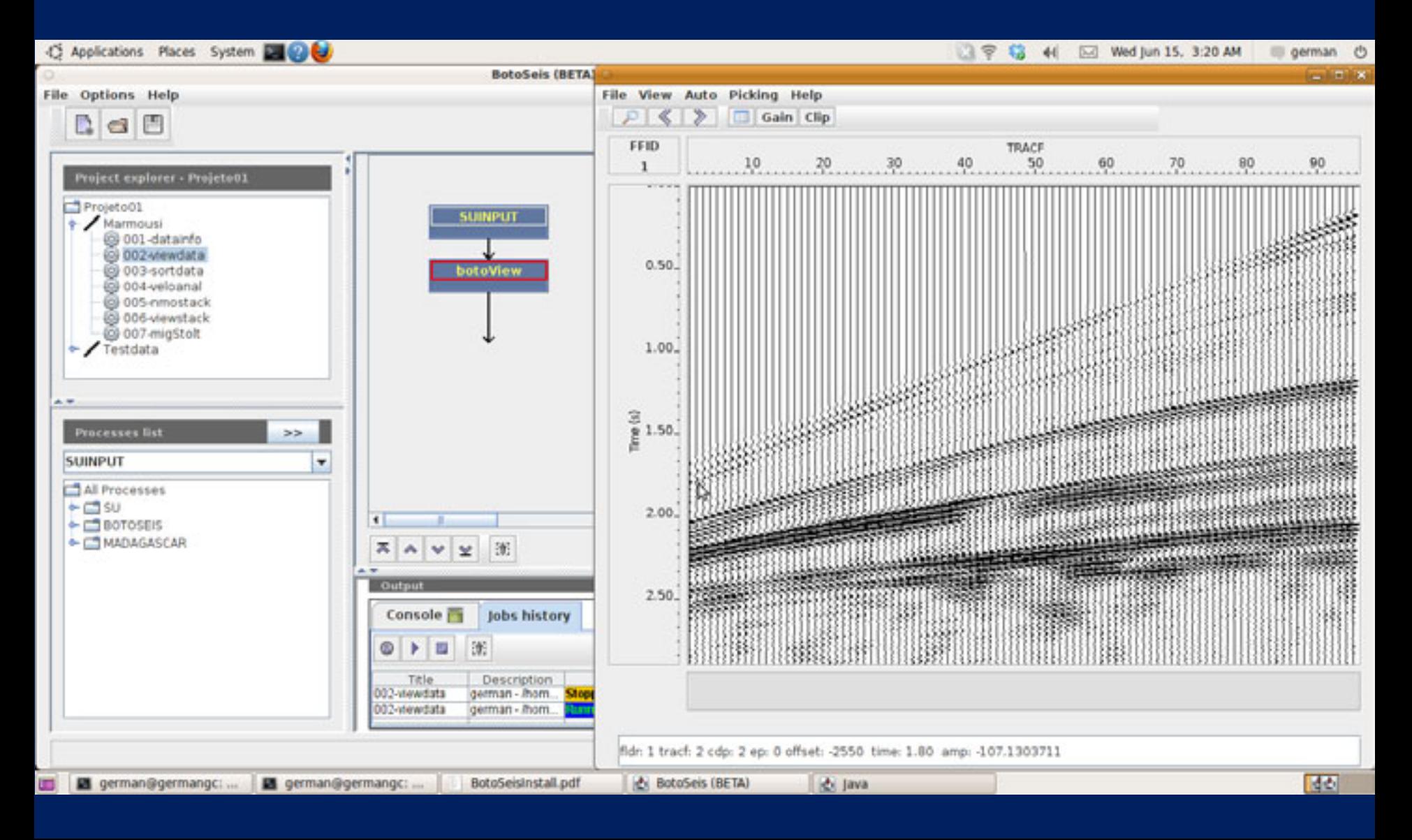

#### BotoView : Interactive data visualization tool

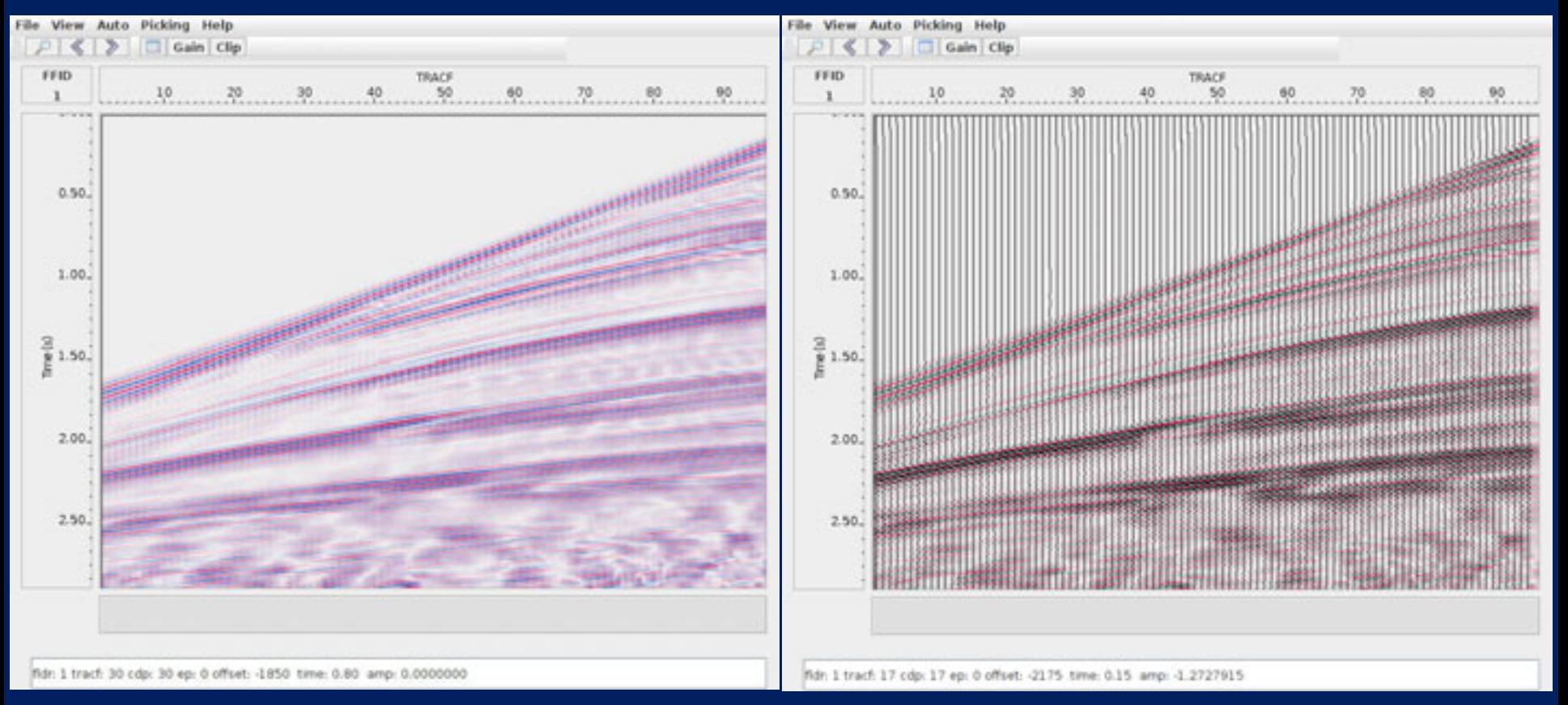

Image mode Image+wiggle mode

#### BotoView : Interactive data visualization tool

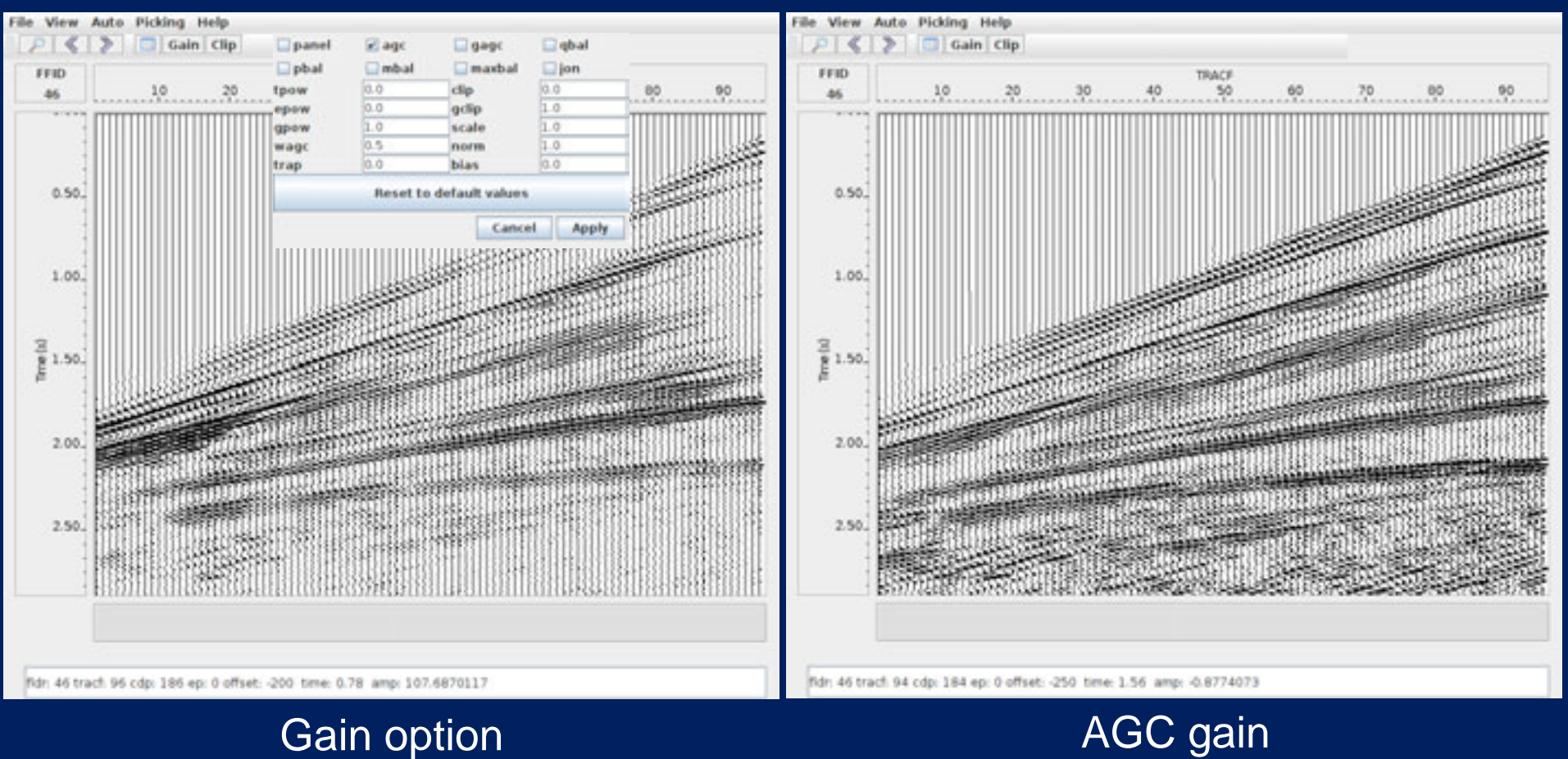

#### BotoView : Interactive data visualization tool

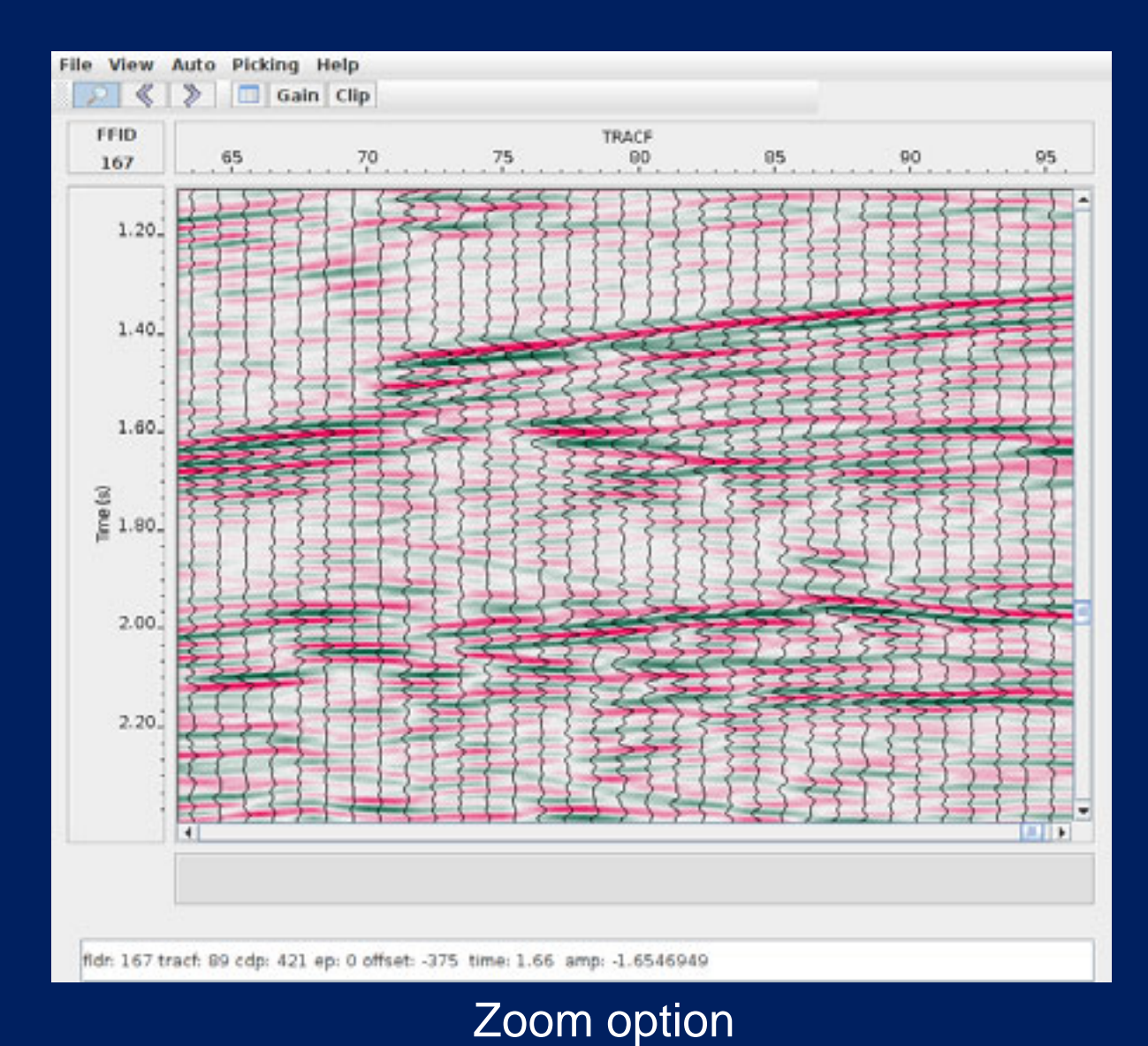

#### BotoView : Interactive data visualization tool

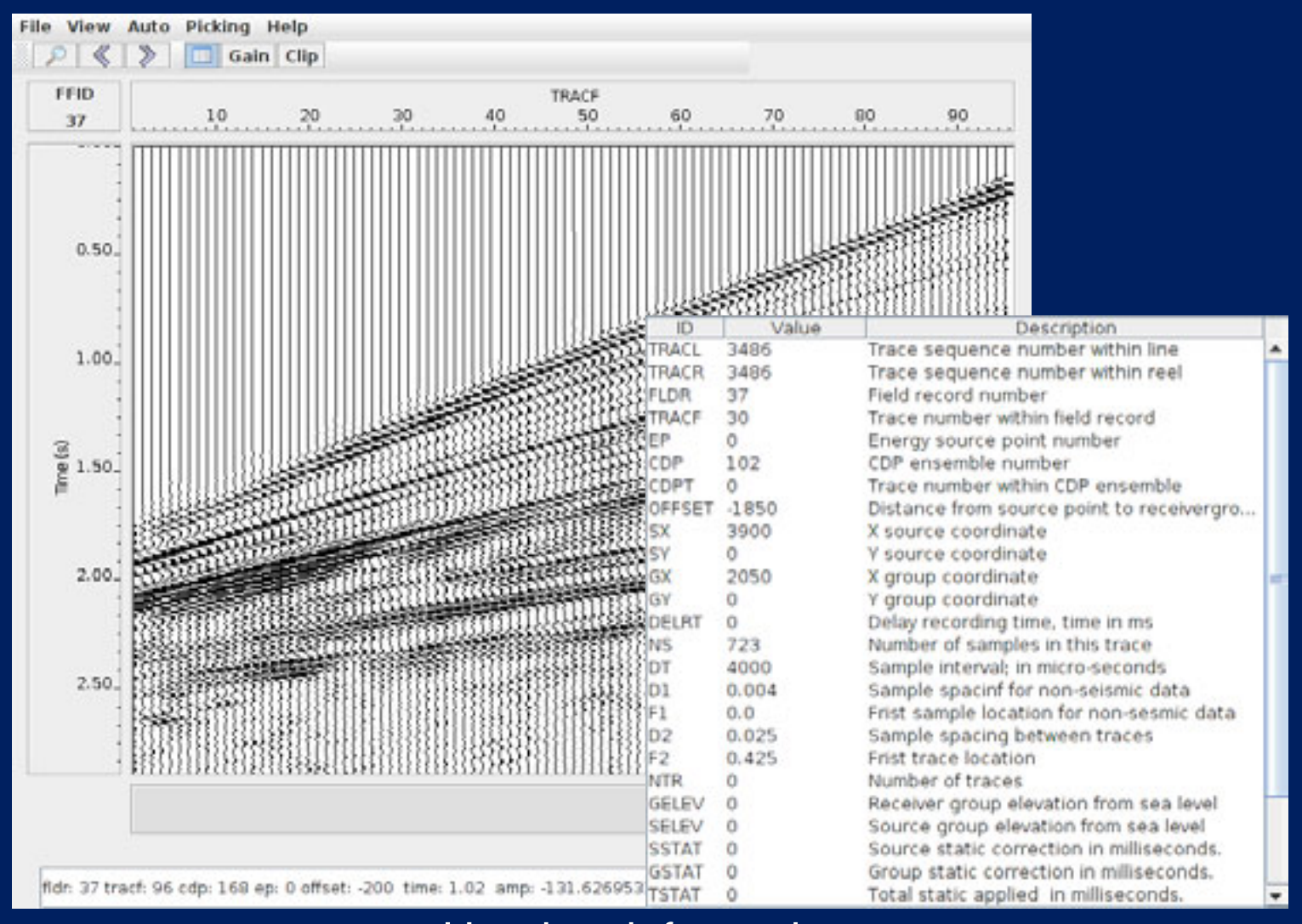

Headers information

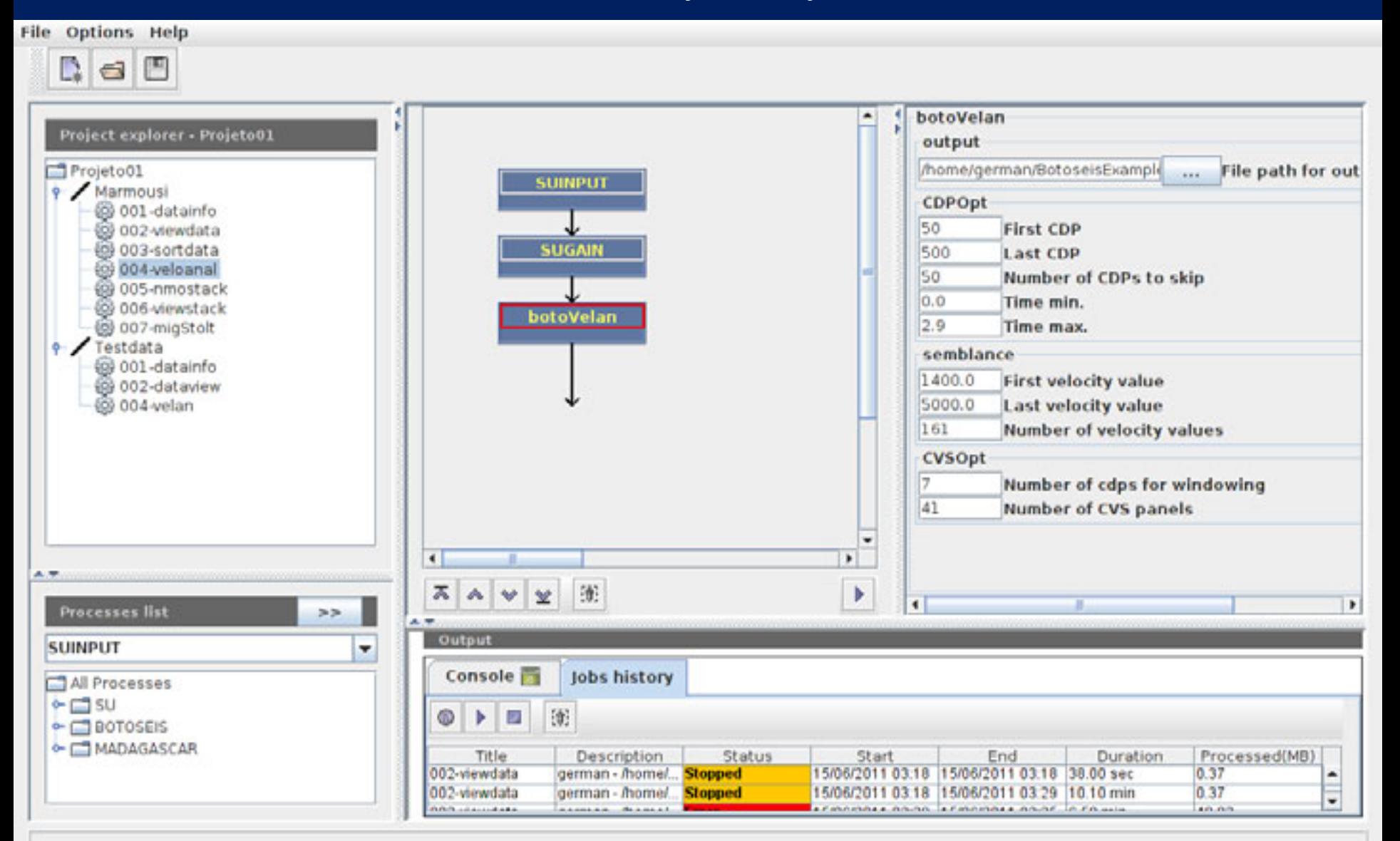

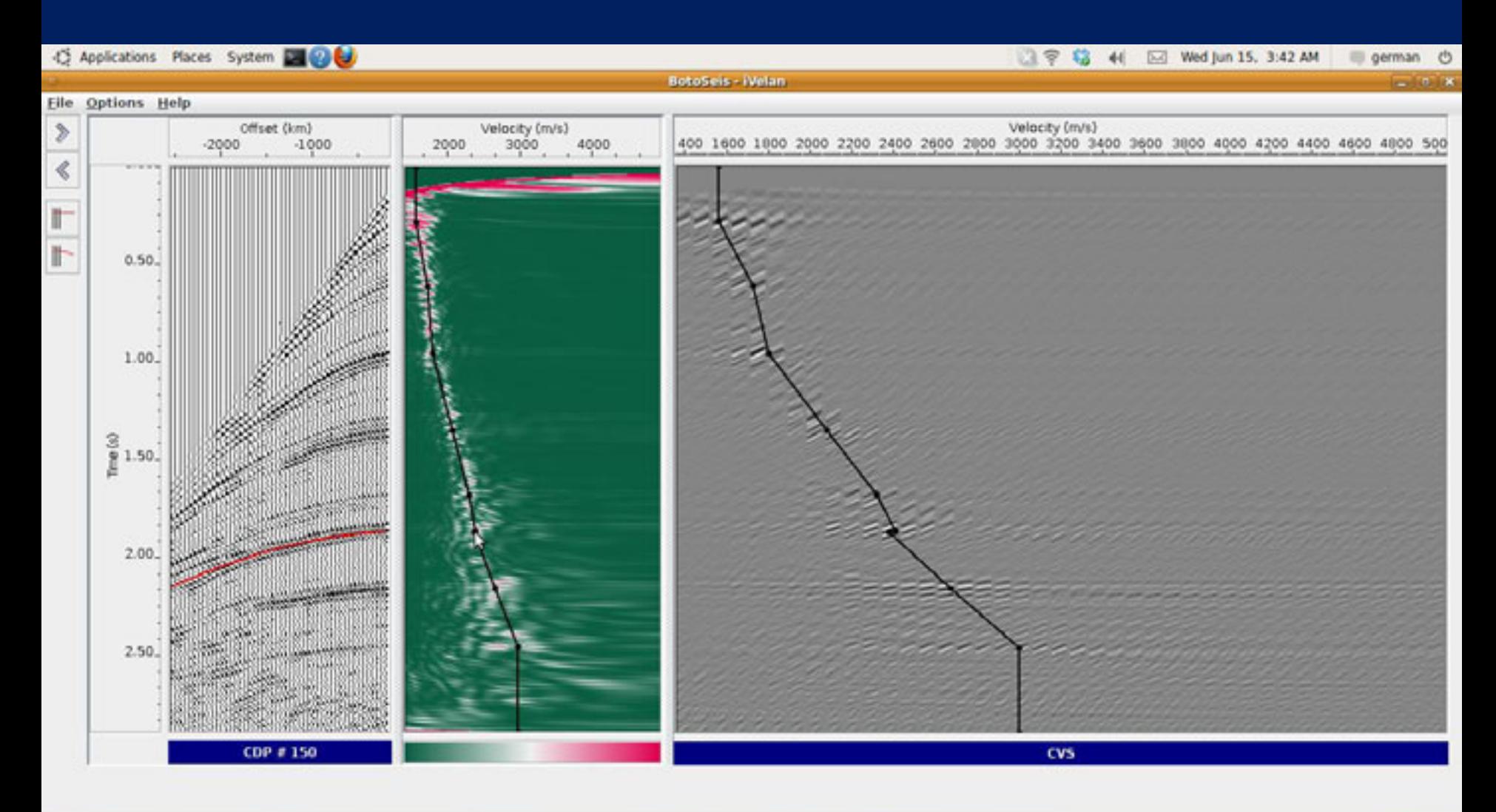

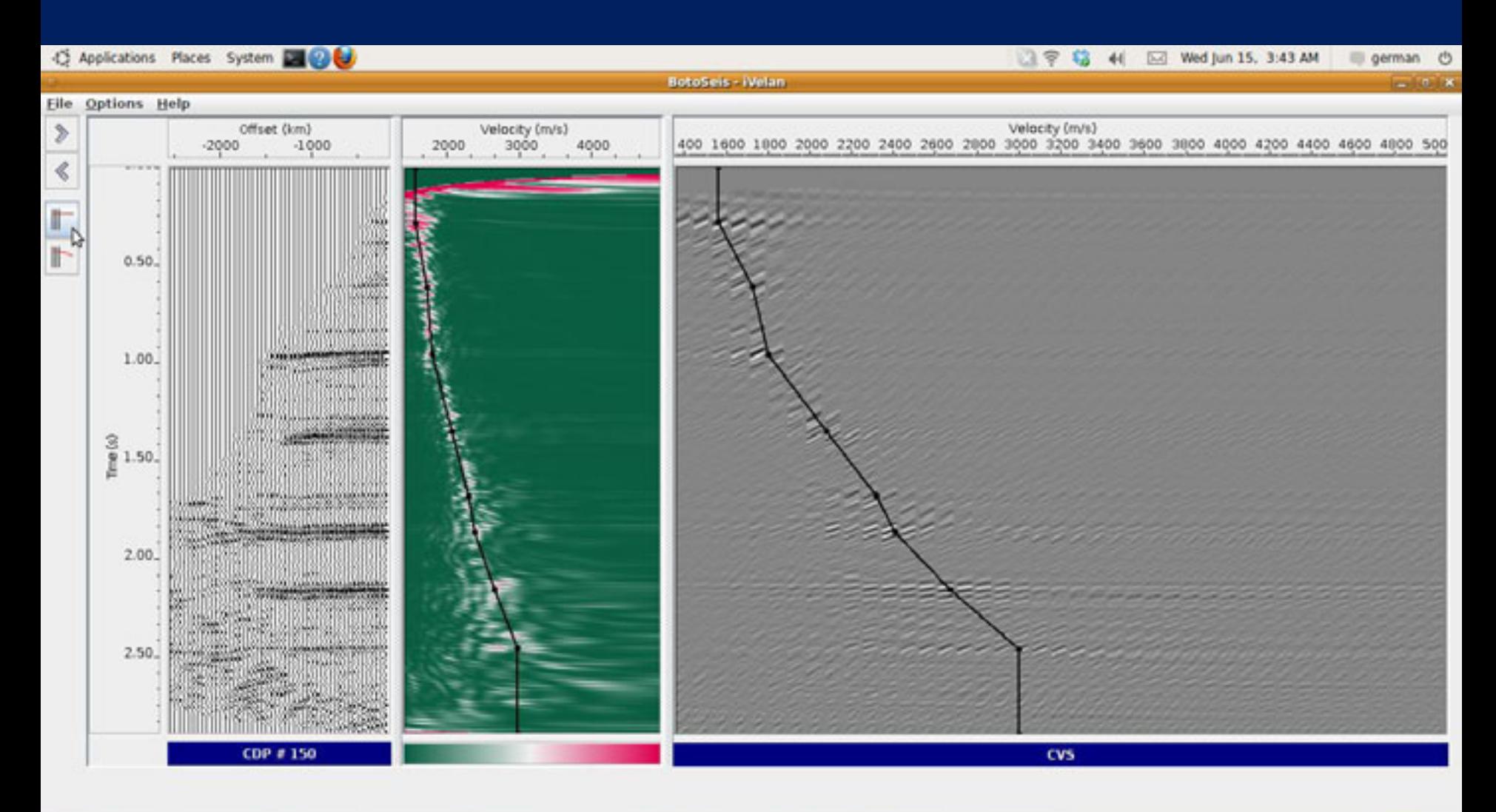

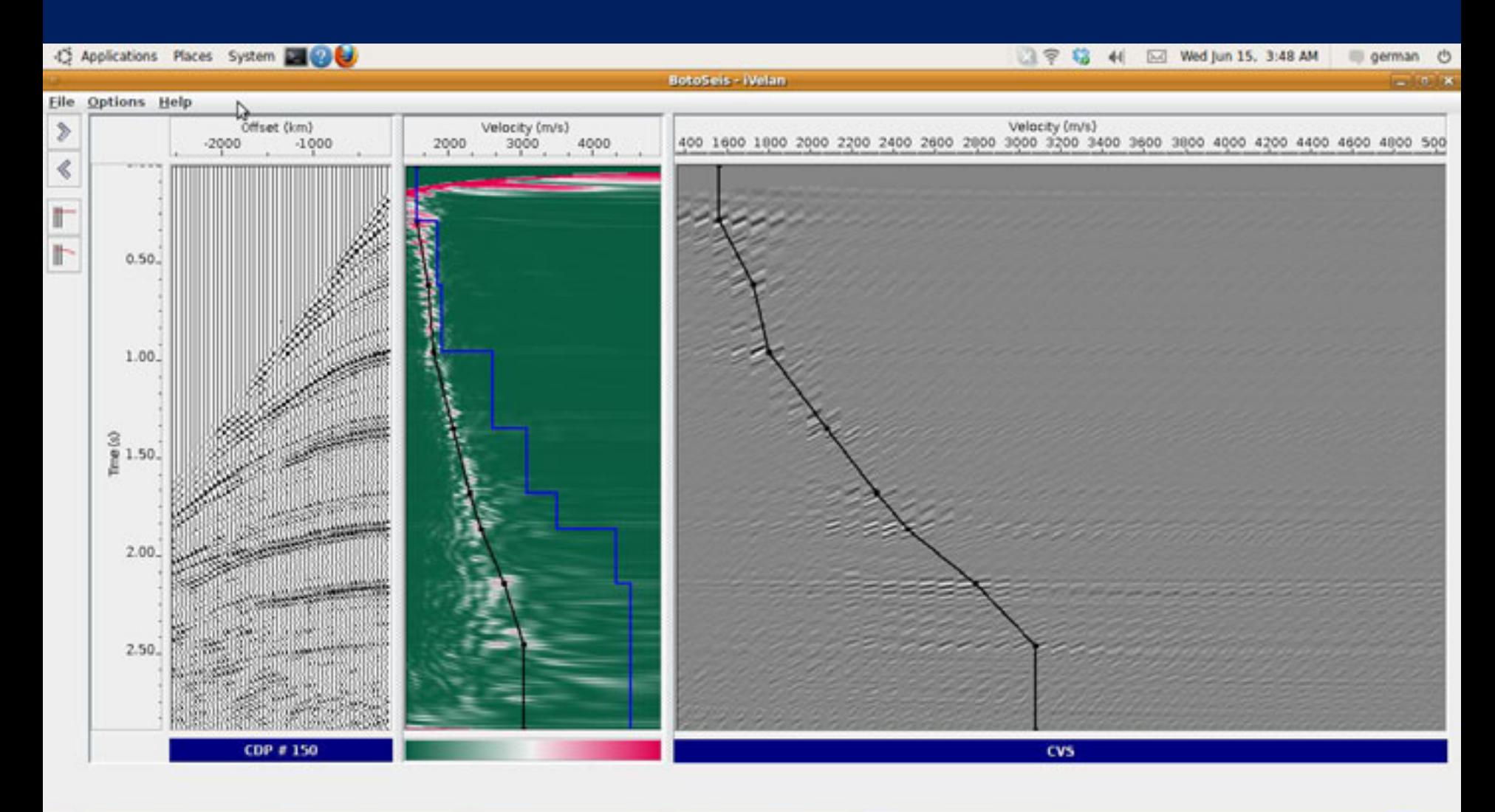

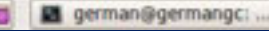

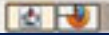

#### BotoVelan : Interactive velocity analysis tool

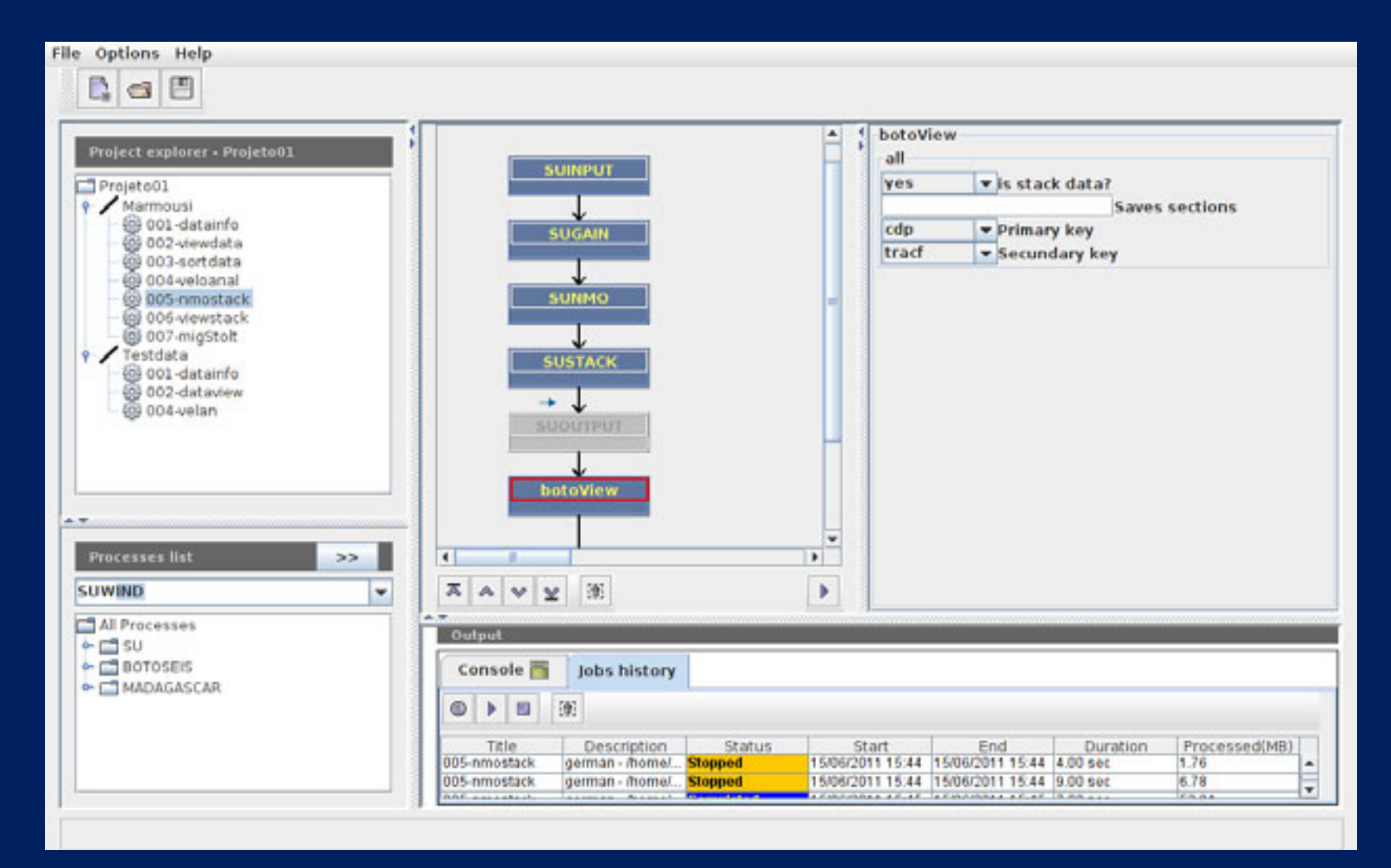

#### Using the picked velocities for stack

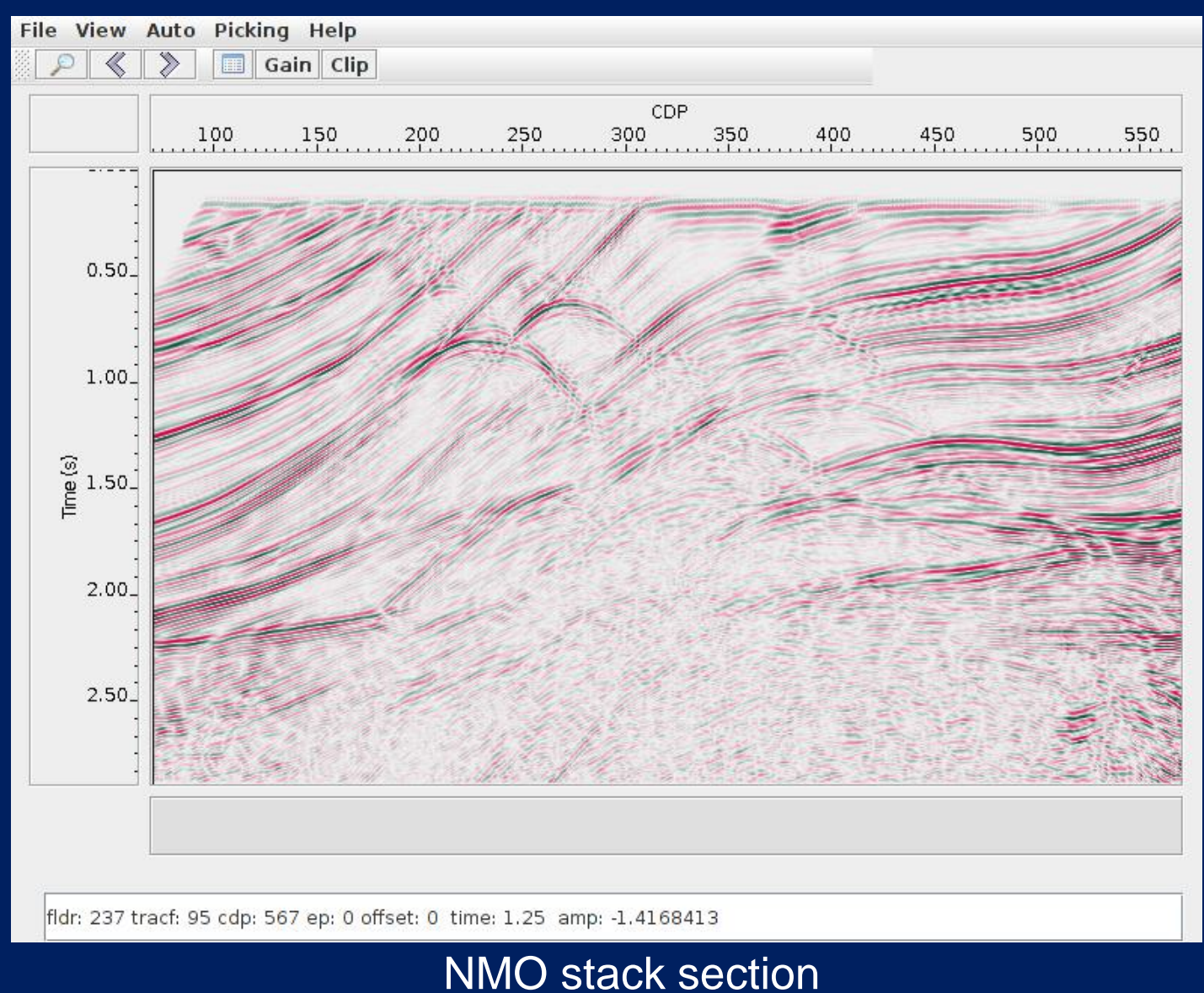

# **4. Conclusions and perspectives**

- $\triangleright$  The BotoSeis is a simples and useful way to use interactively the SU package and others as MADAGASCAR.
- $\triangleright$  The two interactive tools of BotoSeis simplify enough the data visualization and velocity analysis.
- $\triangleright$  We will continue developing new interactive tools and improving the existing tools incorporating elements like in the commercial packages.

#### *Please, download the BotoSeis from:*

http://sourceforge.net/projects/botoseis/

*Have fun using it !!!*

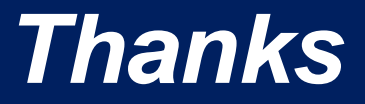